Explanatory meeting for users of supercomputer system User registration --May 10, 2012

# Procedure of user registration - Account type

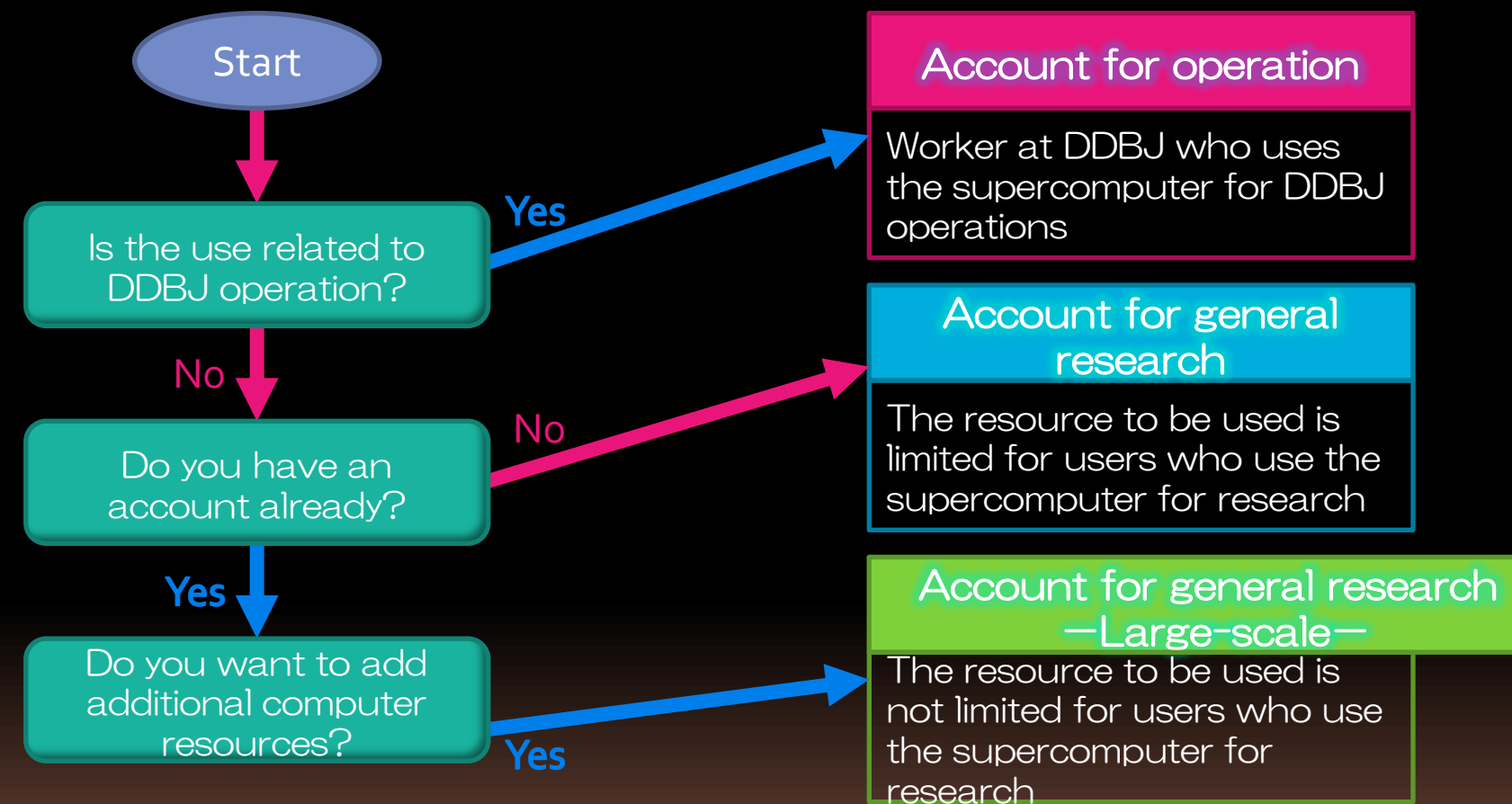

For the account type, "account for using Web service" and "account for large amount of registration" are available in addition to above options. If you have any enquiries on the account type, please e-mail them to

into@nig.ac.jp

# Procedure of user registration -- Access to application screen --

1. Select "Guide for use" on the DDBJ homepage (http://sc.ddbj.nig.ac.jp)

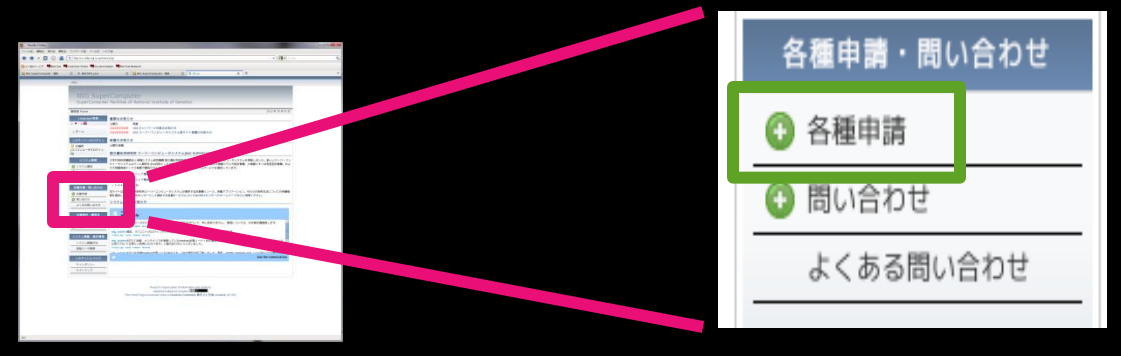

2. Select "Apply for use of supercomputer" on the page "Contents of DDBJ: Guide for using DDBJ"

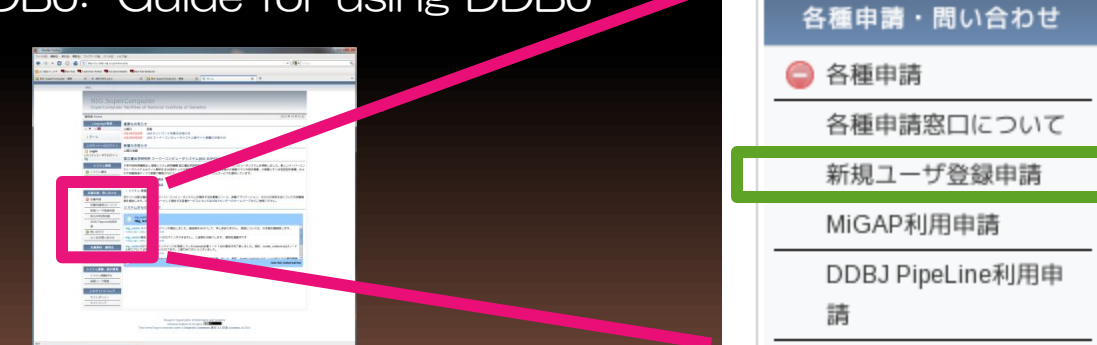

3. Make an application on the page for the use of the supercomputer system

 $\overline{\mathcal{P}}$ 

# Procedure of user registration -- Target users of supercomputer --

## . User who uses the supercomputer by logging into the supercomputer system

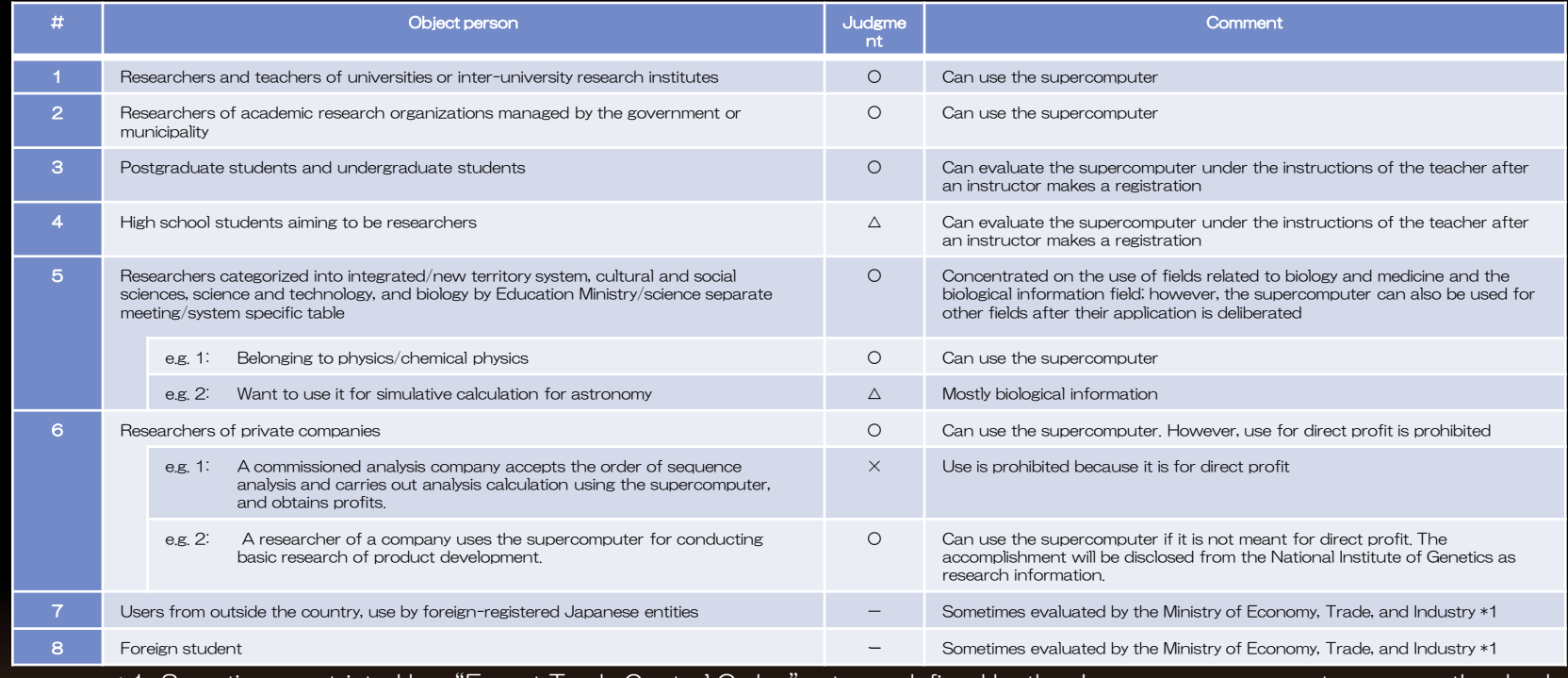

\*1. Sometimes restricted by "Export Trade Control Order," etc. as defined by the Japanese government or some other body.

#### 2. User of the Web service

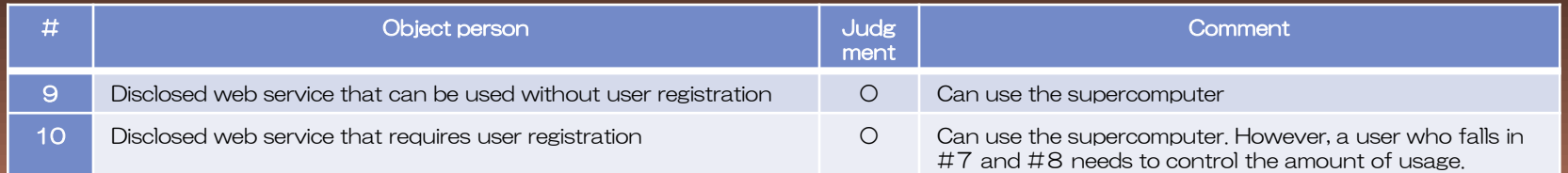

## Procedure of user registration Content of acceptance of application for account --

### 1. Application for account for operation/account for general research

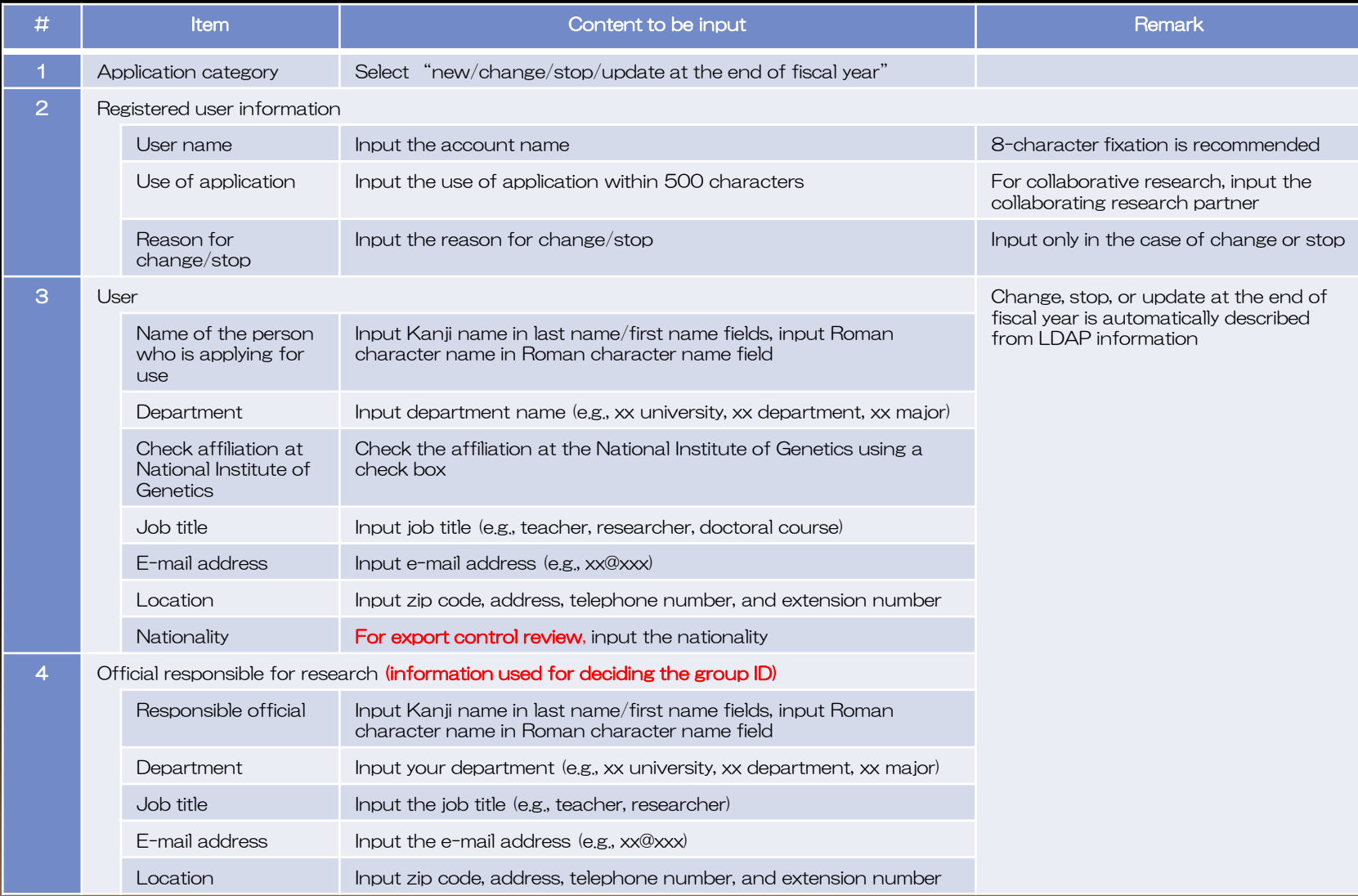

4

## Procedure of user registration -- Content of acceptance of application for account --

2.At the large-scale application for account for general research

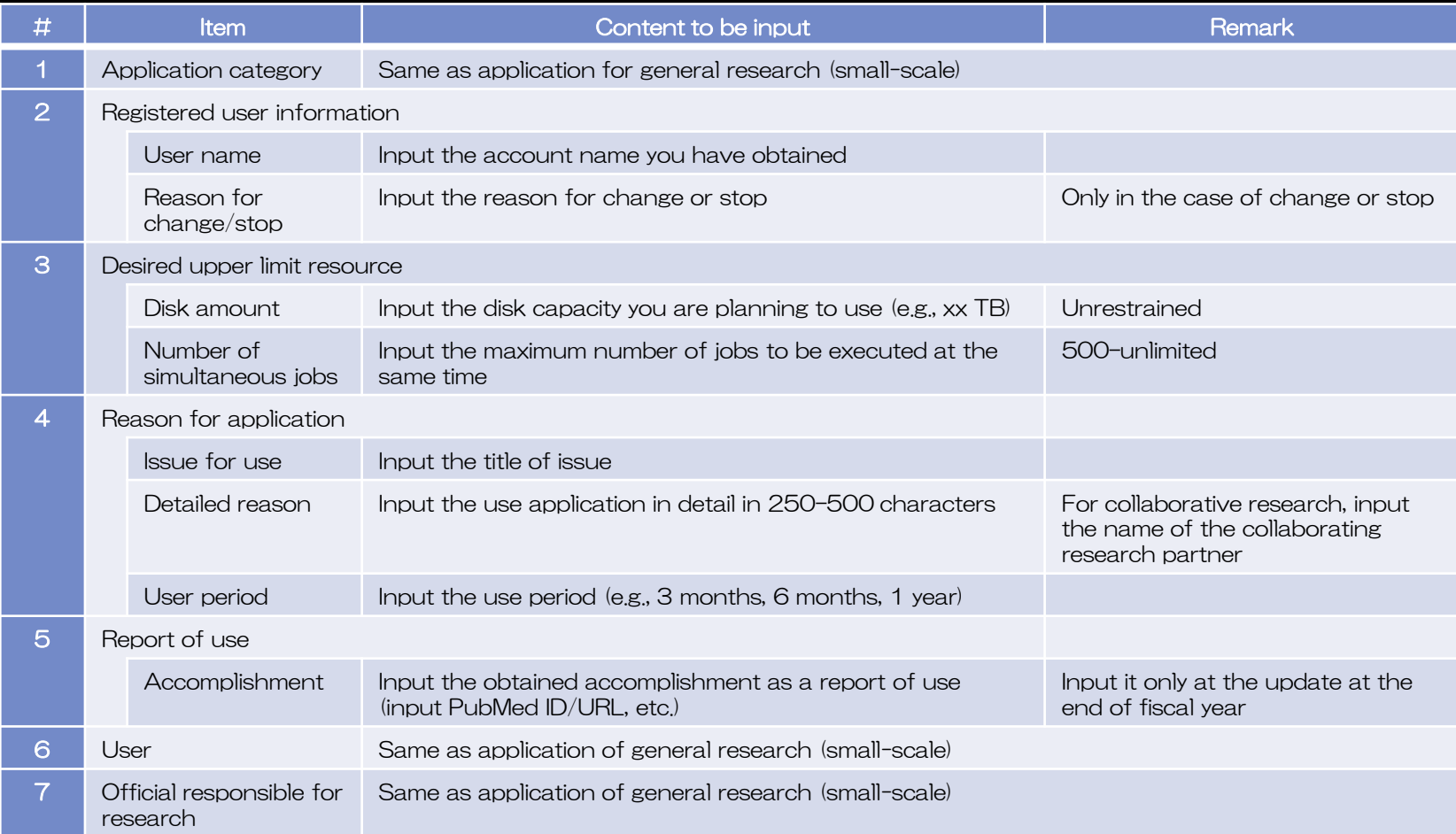

## Procedure of user registration -- Content of acceptance of application for account --

### 3.Application for account for using Web service

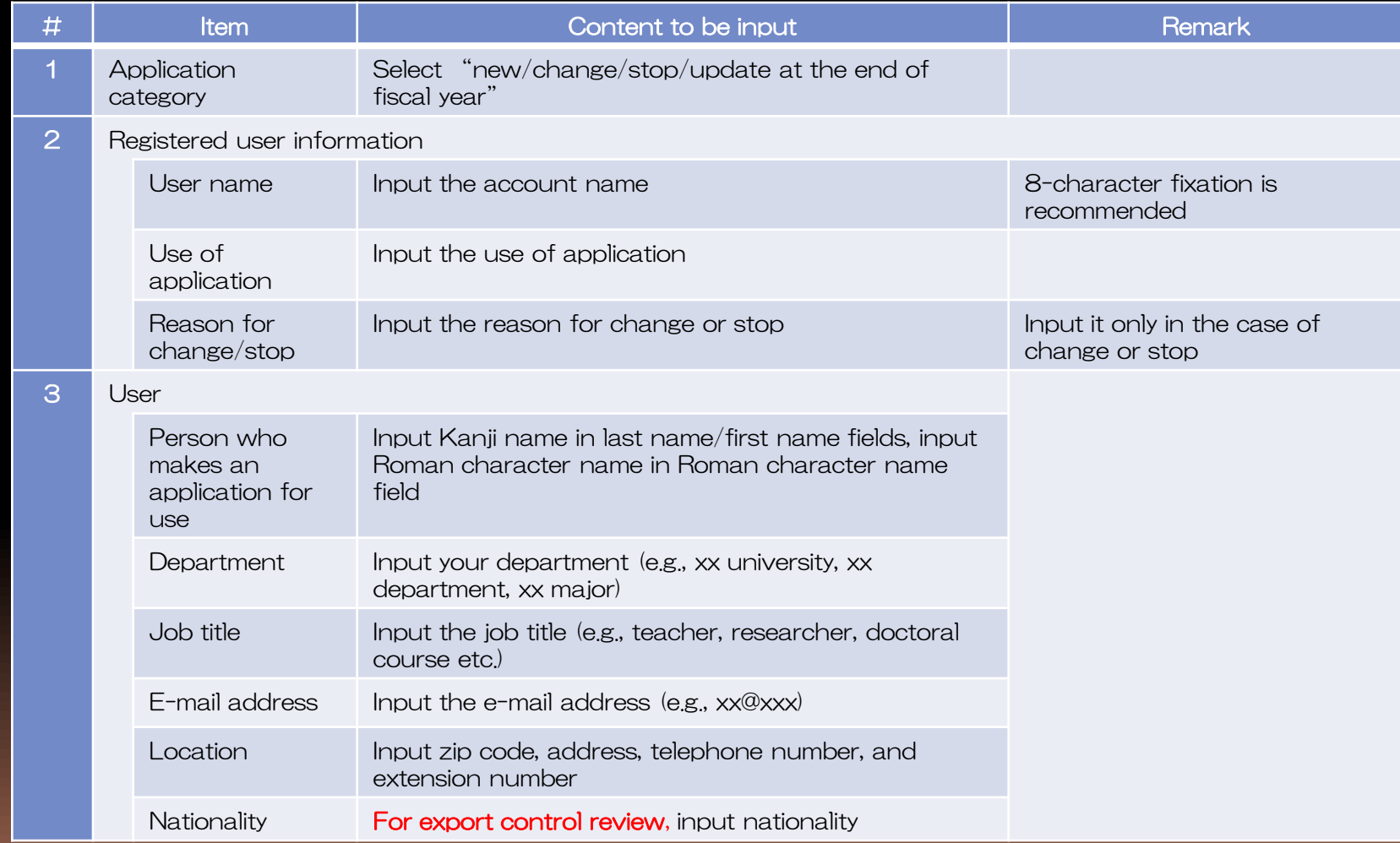

# Procedure of user registration Qualification for using account --

#### スーパーコンピュータシステムの利用申込について

平素より本システムの運用にご協力頂き有難うございます。

国立遺伝学研究所 スーパーコンピュータシステムの利用を希望される方は情報・システム研究機構国立遺伝学研究所スーパーコンピュータシス テム利用の条件(暫定)をお読み頂き、ご了承頂いた上で、本サイトの申請窓口から新規ユーザ登録申請を行って下さい。

利用期間は1事業年度です (年度の途中での申請の場合は、1年後ではなく、当該年度末に継続申請を行って頂き f)。利用を継続する場合は、年度 末に継続申請の手続きを行って下さい。利用を中止する場合は,国立遺伝学研究所スーパーコンピュータシスティ 川用中止申請を行って下さい。当面 の間、無償で利用出来ますが、利用状況等によっては有償利用とする場合がありますので予めご了承ください。 また利用者にはスーパーコンピュータ システムを利用した結果又は経過の報告を求めます。報告書は原則として公開とします。

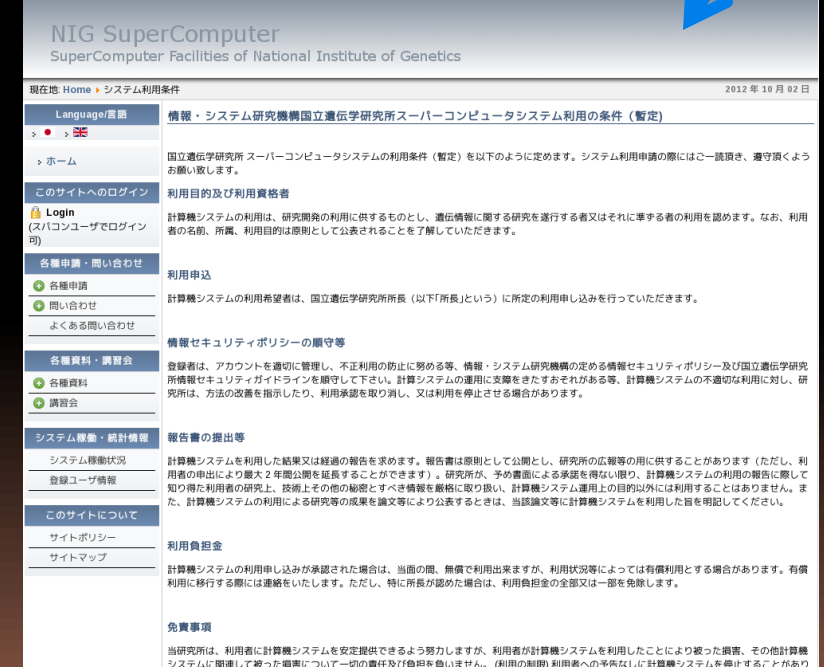

*ょう。なお、外国人留学生など、非国住者(非国住者のスーパーコンピュータ利用について)の方の計算機システムの利用は、法令に基づき経済* 産業省への許可申請が必要になります。

Procedure of user registration Precautions for user registration

- The use of the supercomputer is free of cost for the time being.
- **For all users, the name, affiliation, and** purpose of research are recorded and disclosed as a general rule.

**If a user uses the supercomputer for a** for DDBJ operation research, the user should separately register for an account meant for general research (small-scale)

# Revision history

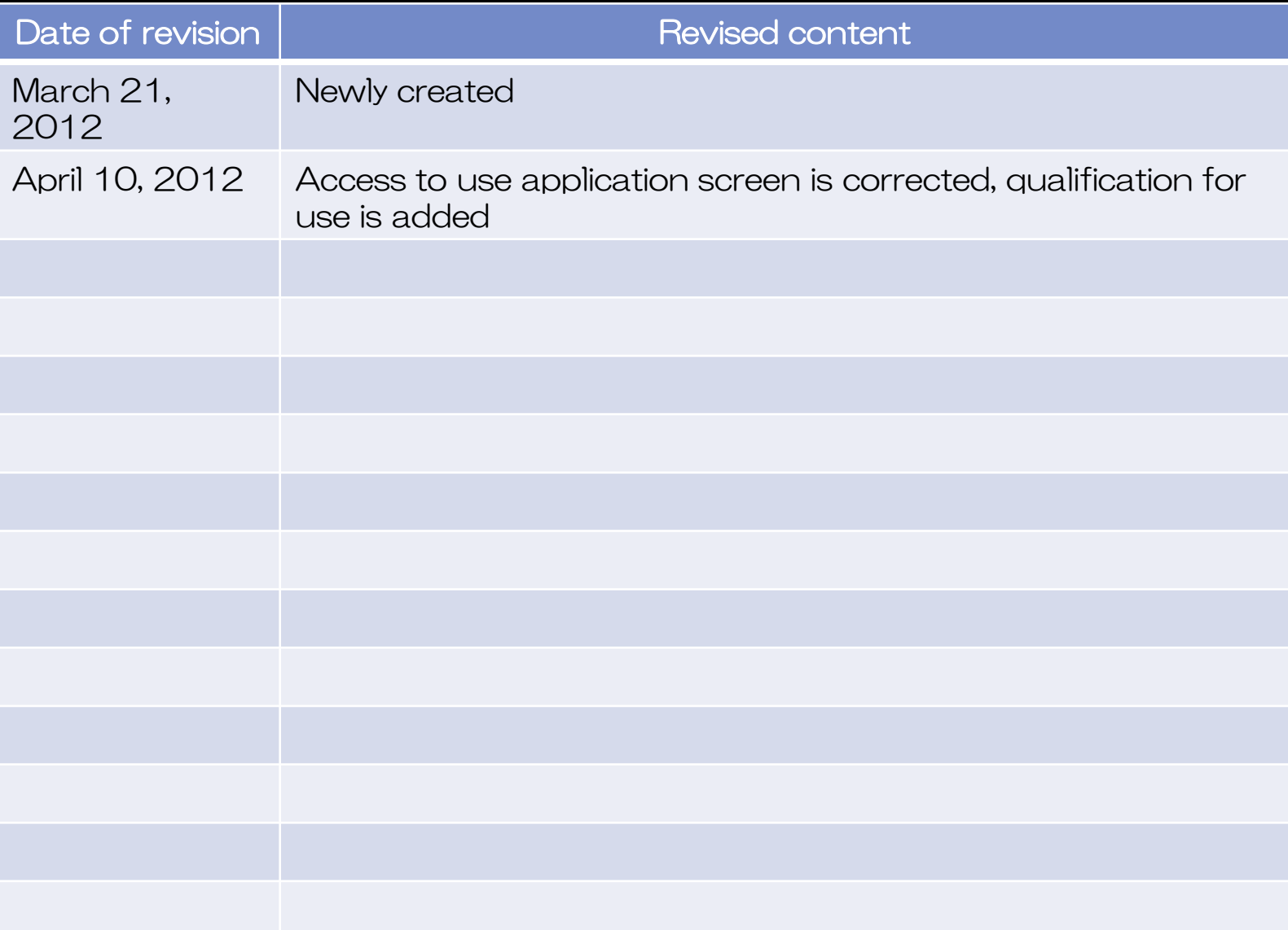